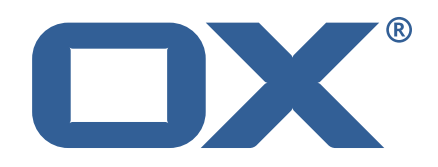

# **OX2OX Migration Framework Target Technical Documentation for** 2.1.0

2021-06-07

©2021 by OX Software GmbH. All rights reserved. Open-Xchange and the Open-Xchange logo are trademarks or registered trademarks of OX Software GmbH. All other company and/or product names may be trademarks or registered trademarks of their owners. Information contained in this document is subject to change without notice.

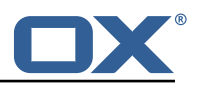

# **Contents**

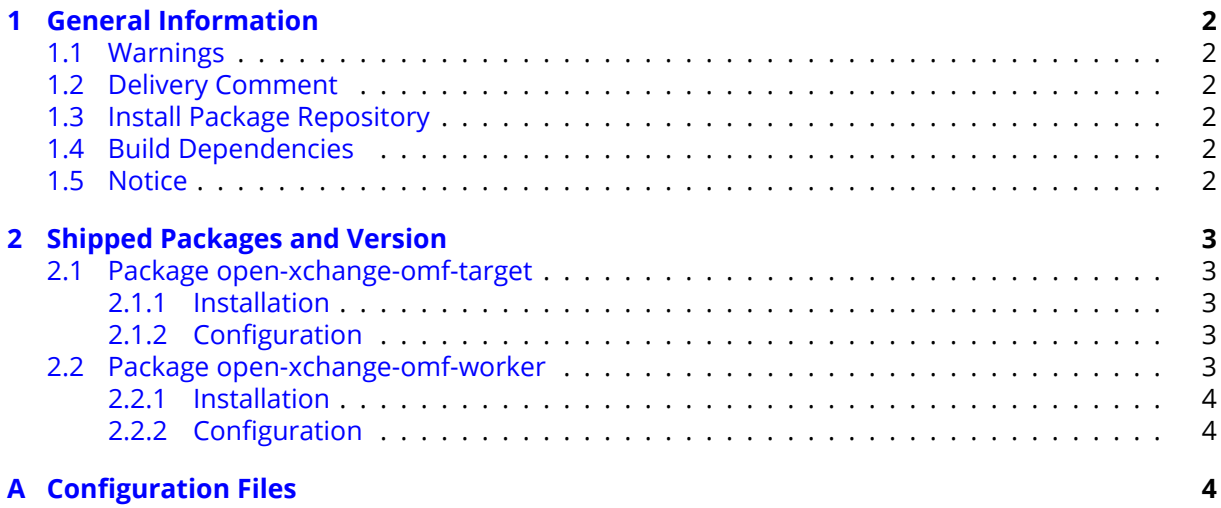

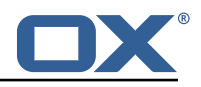

# <span id="page-3-0"></span>**1 General Information**

## <span id="page-3-1"></span>**1.1 Warnings**

## **Warning**

This preview delivery is not for productive usage and not affected by service-level agreements.

## **Warning**

It is mandatory to restart the **open-xchange** service on all middleware nodes after performing the update.

## **Warning**

Custom configuration or template files are potentially not updated automatically. After the update, please always check for files with a **.dpkg-new** or **.rpmnew** suffix and merge the changes manually. Configuration file changes are listed in their own respective section below but don't include changes to template files. For details about all the configuration files and templates shipped as part of this delivery, please read the relevant section of each package.

# <span id="page-3-2"></span>**1.2 Delivery Comment**

This delivery was requested with following comment:

*OMF Target 2.1.0 Preview Delivery 3*

## <span id="page-3-3"></span>**1.3 Install Package Repository**

This delivery is part of a restricted preview software repository:

```
https://software.open-xchange.com/components/omf-target/preview/2.1.0/DebianBuster-7.10.
4
https://software.open-xchange.com/components/omf-target/preview/2.1.0/DebianBuster-7.10.
5
https://software.open-xchange.com/components/omf-target/preview/2.1.0/DebianStretch-7.10.
4
https://software.open-xchange.com/components/omf-target/preview/2.1.0/DebianStretch-7.10.
5
https://software.open-xchange.com/components/omf-target/preview/2.1.0/RHEL7-7.10.4
https://software.open-xchange.com/components/omf-target/preview/2.1.0/RHEL7-7.10.5
```
# <span id="page-3-4"></span>**1.4 Build Dependencies**

This delivery was build with following dependencies:

```
backend-7.10.5-rev11,plugins-1.6.4-rev3,cloud-plugins-1.11.4-rev4,
backend-7.10.4-rev24,backend-7.10.4-rev23
```
# <span id="page-3-5"></span>**1.5 Notice**

## **Info**

Some configurations can be changed without restarting the service, please call following command for getting a list of supported settings.

/opt/open-xchange/sbin/listreloadables

Please use following command to enable capable and changed configurations on a running system.

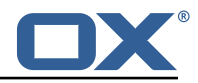

```
/opt/open-xchange/sbin/reloadconfiguration
```
# <span id="page-4-0"></span>**2 Shipped Packages and Version**

## <span id="page-4-1"></span>**2.1 Package open-xchange-omf-target**

OMF Migration Target Features OX2OX Migration Framework components for the migration target system.

Version: 2.1.0-3 Type: OX Middleware Plugin Depends on:

```
open-xchange-admin (<<7.10.6)
open-xchange-admin (>=7.10.4)
open-xchange-cloudplugins (<<1.12.0)
open-xchange-cloudplugins (>=1.11.3)
open-xchange-core (<<7.10.6)
open-xchange-core (>=7.10.4)
open-xchange-grizzly (<<7.10.6)
open-xchange-grizzly (>=7.10.4)
open-xchange-rest (<<7.10.6)
open-xchange-rest (>=7.10.4)
open-xchange-sql-client (<<1.7.0)
open-xchange-sql-client (>=1.6.0)
```
## <span id="page-4-2"></span>**2.1.1 Installation**

Install on OX middleware nodes with package installer **apt-get** or **yum**:

```
<package installer> install open-xchange-omf-target
```
### <span id="page-4-3"></span>**2.1.2 Configuration**

For details, please see appendix [A](#page-5-2) /opt/open-xchange/etc/omf-target.properties (page [6\)](#page-7-0) /opt/open-xchange/etc/sql-client.d/omf-client-pools.yaml (page [7\)](#page-8-0)

## <span id="page-4-4"></span>**2.2 Package open-xchange-omf-worker**

OMF Migration Worker Features OX2OX Migration Framework components for Worker nodes. Version: 2.1.0-3

```
Type: OX Middleware Plugin
Depends on:
```

```
open-xchange-admin (<<7.10.6)
open-xchange-admin (>=7.10.4)
open-xchange-admin-reseller (<<7.10.6)
open-xchange-admin-reseller (>=7.10.4)
open-xchange-cloudplugins (<<1.12.0)
open-xchange-cloudplugins (>=1.11.3)
open-xchange-core (<<7.10.6)
open-xchange-core (>=7.10.4)
open-xchange-sql-client (<<1.7.0)
open-xchange-sql-client (>=1.6.0)
```
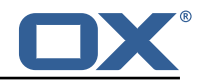

### <span id="page-5-0"></span>**2.2.1 Installation**

Install on OX middleware nodes with package installer **apt-get** or **yum**:

```
<package installer> install open-xchange-omf-worker
```
### <span id="page-5-1"></span>**2.2.2 Configuration**

For details, please see appendix [A](#page-5-2) /opt/open-xchange/etc/omf-target.properties (page [9\)](#page-10-0) /opt/open-xchange/etc/omf-worker.properties (page [18\)](#page-19-0) /opt/open-xchange/etc/omf-feature-mapping.yml (page [20\)](#page-21-0) /opt/open-xchange/etc/sql-client.d/omf-client-pools.yaml (page [21\)](#page-22-0)

# <span id="page-5-2"></span>**A Configuration Files**

#### **File 1 /opt/open-xchange/etc/omf-target.properties**

```
##
 2 ### Target Configuration
     3 ###
  4
     # Set the OMF target name of this App Suite instance/cluster.
     # The value should be defined per brand, where the brand will be matched
     # against the brand a context will be created in by the dual-provisioning.
  8 #
     # An example for the ficticious brand 'acme':
\begin{array}{c} 10 \\ 11 \end{array} #
      # com.openexchange.omf.target.provision.target.acme=ox_acme
\begin{matrix} 12 & 4 \\ 13 & 4 \end{matrix}13 # where 'ox_acme ' must match the corresponding 'name ' attribute of a Target
      # which is configured into the Scheduler using the Orchestrator's
     # 'omf target create' command.
\begin{array}{r} 15 \\ 16 \\ 17 \end{array} #
     # One may also define a fallback target name that will be used if no explicit
18 # target name property matches:<br>19 # com.openexchange.omf.target.p
     # com.openexchange.omf.target.provision.target._=ox_brand1
\begin{array}{c} 20 \\ 21 \end{array} #
21 # Note that an empty value or one that one contains whitespaces is treated 22 # as undefined.
     # as undefined.
\begin{array}{c}\n 23 \\
 24 \\
 \end{array}24 # There is no default value, but if no value is defined per-brand or as a<br>25 # fallback by configuration, the migration database for the respective so
25 # fallback by configuration, the migration database for the respective source 26 # will be queried, first looking to match the brand name against rows in the 27 # 'target' table, and as a last resort, the only 'targe
     # will be queried, first looking to match the brand name against rows in the<br># 'target' table, and as a last resort, the only 'target' row entry if there
27 # 'target' table, and as a last resort, the only 'target' row entry if there is <br>28 # only one.
     # only one.
\frac{29}{30}# If none of those mechanisms match, the provisioning call will fail.
31<br>32com.openexchange.omf.target.provision.target._=
33
34 ###
35 ### REST API Credentials
     36 ###
37<br>38
38 # The login of the user allowed to access the webservices 39 # Parameter is mandatory
39 # Parameter is mandatory<br>40 com.openexchange.omf.tar
      com.openexchange.omf.target.basic.username=
41<br>42<br>43
     # The password of the user allowed to access the webservices
43 # Parameter is mandatory<br>44 com.openexchange.omf.tar
     com.openexchange.omf.target.basic.password=
45<br>4646 ###<br>47 ###
47 ### HTTPS Client Settings<br>48 ###
      48 ###
```
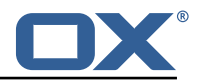

49<br>50 # Location of the JKS trust store file that contains the certificates of the source and 51 # the target HTTPS endpoints.<br>52 # Note that this configuration # Note that this configuration setting is only applied when the URL to the source and/or the 53 # target App Suite endpoints are using the HTTPS protocol.  $54$  #<br> $55$  #<br> $56$  # # The default value is empty, which causes the use of the CA certificates that are bundled # with the Java Runtime Environment. 57 # 58 # Example:<br>59 # com.open # com.openexchange.omf.ssl.truststore.file=/opt/open-xchange/omf/worker-keystore.iks  $\begin{array}{c} 60 \\ 61 \end{array}$  # 61 # Example for using the bundled CA certificates:<br>62 # com.openexchange.omf.ssl.truststore.file= # com.openexchange.omf.ssl.truststore.file= 63 com.openexchange.omf.ssl.truststore.file= 64<br>65 # The password to use to open the JKS trust store file.  $66$  # Only relevant when the configuration parameter above has been set.<br> $67$  # Leave empty if no password is necessary (which is the common pract # Leave empty if no password is necessary (which is the common practice and, hence, the default). 68 # 69 # Example with no password being needed to access the trust store file:<br>70 # com.openexchange.omf.ssl.truststore.password=<br>71 # Another example where a password is needed to access the trust store # com.openexchange.omf.ssl.truststore.password= 71  $\#$  Another example where a password is needed to access the trust store file:<br>72  $\#$  com.openexchange.omf.ssl.truststore.password=secret # com.openexchange.omf.ssl.truststore.password=secret com.openexchange.omf.ssl.truststore.password= 73<br>73<br>74<br>75 # The connect timeout for all outbound HTTP/REST requests.  $\frac{76}{77}$ # Example: # com.openexchange.omf.http.connect.timeout=2m 78<br>78<br>79<br>80 80 # Defaults to 1m.<br>81 com.openexchange. com.openexchange.omf.http.connect.timeout=1m 82 # The read timeout for all outbound HTTP/REST requests.  $84$  #<br> $85$  # # Example: 86 # com.openexchange.omf.http.read.timeout=10m 87<br>88 88 # Defaults to 5m.<br>89 com.openexchange. com.openexchange.omf.http.read.timeout=5m 90<br>91 # The write timeout for all outbound HTTP/REST requests.  $92$  #<br> $93$  # # Example: # com.openexchange.omf.http.write.timeout=10m 94<br>95<br>96 96 # Defaults to 5m.<br>97 com.openexchange. 97 com.openexchange.omf.http.write.timeout=5m 98 # The read timeout for slow outbound HTTP/REST requests.  $\begin{array}{cc} 100 & # \\ 101 & # \end{array}$ # Example: 102 # com.openexchange.omf.http.slow.read.timeout =20m 103<br>104 # Defaults to 30m. 105 com.openexchange.omf.http.slow.read.timeout =30m 106<br>107 # The write timeout for slow outbound HTTP/REST requests. 108 #<br>109 # # Example: 110 # com.openexchange.omf.http.slow.write.timeout =12m  $\begin{array}{c} 111 \\ 112 \end{array}$  # # Defaults to 30m. 113 com.openexchange.omf.http.slow.write.timeout =30m 114  $115 + # #$ 116 ### Migration Database<br>117 ### 117 118

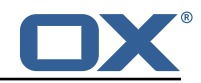

```
119 # The OMF target migration db url<br>120 # Should be in the format idhc: my
     # Should be in the format jdbc:mysql://mysql.example.com/migration
121 # Default: <empty><br>122 com openexchange o
     com.openexchange.omf.target.sql.migration.url=
123
124 # The OMF target migration db user<br>125 # Default: <empty>
     # Default: <empty>
126 com.openexchange.omf.target.sql.migration.user=
127<br>128
     # The OMF target migration db password
129 # Default: <empty><br>130 com.openexchange.o
     com.openexchange.omf.target.sql.migration.password=
131
132 ###
     ### File Migration Settings
134 ###
135<br>136
      # Global Number of requests going to the source system
137 com.openexchange.omf.target.files.migration.concurrency.global.limit =25
138
139 # Number of requests going to the source system that are initiated by a single inbound
          request
140 com.openexchange.omf.target.files.migration.concurrency.single.limit=5
141
142 ###<br>143 ###
     ### Provisioning Configuration
144 ###
\begin{array}{cc} 145 & # \\ 146 & # \end{array}# Configuration required for the premigration mappings
147<br>148
     #com.openexchange.omf.target.premigration. [reseller].password=
```
#### <span id="page-7-0"></span>**File 2 /opt/open-xchange/etc/sql-client.d/omf-client-pools.yaml**

```
1 # The top-level key is the identifier of the pool, which can be
    # any string of text and is being used by the bundles and applications
     # to access that pool configuration.
     4 # Typically , those are fixed or need to be configured in the bundles
     # that use this library.
 2<br>3<br>4<br>5<br>6
 7 # When Java Security Manager support is enabled, files that are referenced # in these configuration files must be in a directory that is already
 8 # in these configuration files must be in a directory that is already 9 # whitelisted, or in a subdirectory thereof, such as
9 # whitelisted, or in a subdirectory thereof, such as 10 # /opt/open-xchange/etc/
     # /opt/open-xchange/etc/
11<br>1212 # A good candidate would be something along the lines of 13 # /opt/open-xchange/etc/sql-files/
     # /opt/open-xchange/etc/sql-files/
\frac{14}{15}15 # Otherwise, the filename or its directory must be put into a new .list 16 # file in the folder
16 # file in the folder<br>17 # /opt/open-xchange/
     # /opt/open-xchange/etc/security/
18 # with e.g. the following content:
\frac{19}{20}# file:/etc/trust.jks
\frac{21}{22}22 # For a complete list of property values, read https://github.com/brettwooldridge/HikariCP<br>23 omf-migration:
     omf-migration:
24 # This property directs HikariCP to use "DriverManager-based" configuration.<br>25 # We feel that DataSource-based configuration (above) is superior for a vari
       # We feel that DataSource-based configuration (above) is superior for a variety of
             reasons (see below), but for many deployments there is little significant difference
             .
26 # When using this property with "old" drivers , you may also need to set the
             driverClassName property, but try it first without.
27 # Note that if this property is used , you may still use DataSource properties to
             configure your driver and is in fact recommended over driver parameters specified in
              the URL itself.
28 # Default: none<br>29 = idbcUrl: ${com
        jdbcUrl: ${com.openexchange.omf.target.sql.migration.url}
```
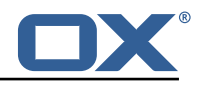

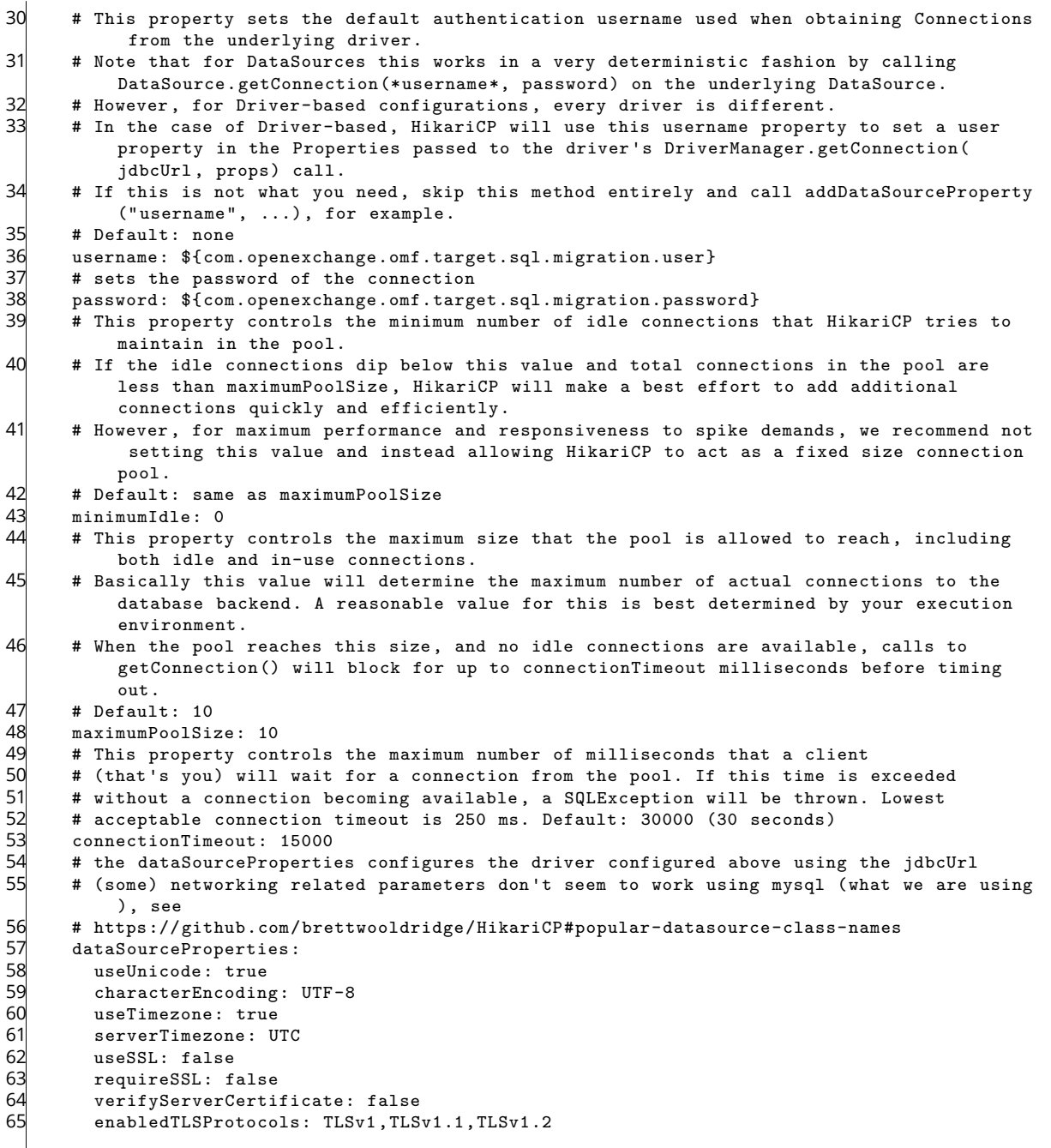

### <span id="page-8-0"></span>**File 3 /opt/open-xchange/etc/omf-target.properties**

```
1 ###
    2 ### Target Configuration
    3 ###
 4
    # Set the OMF target name of this App Suite instance/cluster.
 6 # The value should be defined per brand , where the brand will be matched
 7 # against the brand a context will be created in by the dual-provisioning.
    8 #
    # An example for the ficticious brand 'acme':<br>#
10 #
11 # com.openexchange.omf.target.provision.target.acme=ox_acme
\begin{array}{cc} 1.1 & \frac{1}{4} \\ 1.1 & \frac{1}{4} \end{array}# where 'ox_acme' must match the corresponding 'name' attribute of a Target
```
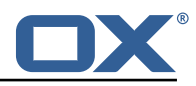

```
14 # which is configured into the Scheduler using the Orchestrator's 15 # 'omf target create' command.
     # 'omf target create' command.
16<br>17
17 # One may also define a fallback target name that will be used if no explicit 18 # target name property matches:
18 # target name property matches:<br>19 # com.openexchange.omf.target.p
      # com.openexchange.omf.target.provision.target._=ox_brand1
20 #
21 \# Note that an empty value or one that one contains whitespaces is treated 22 \# as undefined.
     # as undefined.
23 #
24 # There is no default value, but if no value is defined per-brand or as a<br>25 # fallback by configuration, the migration database for the respective so
25 \# fallback by configuration, the migration database for the respective source<br>26 \# will be queried, first looking to match the brand name against rows in the
26 # will be queried, first looking to match the brand name against rows in the 27 # 'target' table, and as a last resort, the only 'target' row entry if there
27 # 'target' table, and as a last resort, the only 'target' row entry if there is <br>28 # only one.
     # only one.
\begin{array}{c}\n 29 \\
 30 \\
 \hline\n \end{array}# If none of those mechanisms match, the provisioning call will fail.
31com.openexchange.omf.target.provision.target._=
32<br>33<br>34
34 ###
35 ### REST API Credentials
     36 ###
37<br>38
38 # The login of the user allowed to access the webservices<br>39 # Parameter is mandatory
      # Parameter is mandatory
40 com.openexchange.omf.target.basic.username=
41<br>4242 \# The password of the user allowed to access the webservices 43 \# Parameter is mandatory
43 # Parameter is mandatory<br>44 com.openexchange.omf.tar
     com.openexchange.omf.target.basic.password=
45
46 ###<br>47 ###
47 ### HTTPS Client Settings<br>48 ###
     48 ###
49<br>50
50 # Location of the JKS trust store file that contains the certificates of the source and 51 # the target HTTPS endpoints.
51 # the target HTTPS endpoints.<br>52 # Note that this configuratio
     # Note that this configuration setting is only applied when the URL to the source and/or
           the
53 # target App Suite endpoints are using the HTTPS protocol.
54 #<br>55 #
55 \# The default value is empty, which causes the use of the CA certificates that are bundled \# with the Java Runtime Environment.
     # with the Java Runtime Environment.
57 + 158 + 15858 # Example:<br>59 # com.open
     # com.openexchange.omf.ssl.truststore.file=/opt/open-xchange/omf/worker-keystore.jks
\begin{matrix} 60 \\ 61 \end{matrix} #
61 # Example for using the bundled CA certificates:<br>62 # com.openexchange.omf.ssl.truststore.file=
62 # com.openexchange.omf.ssl.truststore.file=<br>63 com.openexchange.omf.ssl.truststore.file=
      com.openexchange.omf.ssl.truststore.file=
64
65 # The password to use to open the JKS trust store file.<br>66 # Only relevant when the configuration parameter above
66 \# Only relevant when the configuration parameter above has been set.<br>67 \# Leave empty if no password is necessary (which is the common pract
     # Leave empty if no password is necessary (which is the common practice and, hence, the
            default).
68 #
     # Example with no password being needed to access the trust store file:
70 # com.openexchange.omf.ssl.truststore.password=<br>71 # Another example where a password is needed to
71 # Another example where a password is needed to access the trust store file:<br>72 # com.openexchange.omf.ssl.truststore.password=secret<br>73 com.openexchange.omf.ssl.truststore.password=
      # com.openexchange.omf.ssl.truststore.password=secret
     com.openexchange.omf.ssl.truststore.password=
74
     # The connect timeout for all outbound HTTP/REST requests.
75<br>76<br>77
77 # Example:<br>78 # com.open
     # com.openexchange.omf.http.connect.timeout=2m
79<br>80
80 # Defaults to 1m.<br>81 com openexchange
      com.openexchange.omf.http.connect.timeout=1m
82
83 # The read timeout for all outbound HTTP/REST requests.
```
#### **Release Notes for** 2.1.0

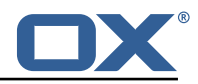

 $84$  #<br> $85$  # # Example: 86 # com.openexchange.omf.http.read.timeout=10m 87<br>88 88 # Defaults to 5m.<br>89 com.openexchange. com.openexchange.omf.http.read.timeout=5m 90<br>91 # The write timeout for all outbound HTTP/REST requests. 92<br>93 # Example: # com.openexchange.omf.http.write.timeout=10m 94<br>95<br>96 96 # Defaults to 5m.<br>97 com.openexchange. 97 com.openexchange.omf.http.write.timeout=5m 98<br>99 # The read timeout for slow outbound HTTP/REST requests. 100<br>101 # Example: 102 # com.openexchange.omf.http.slow.read.timeout =20m 103 104 # Defaults to 30m.<br>105 com.openexchange.o com.openexchange.omf.http.slow.read.timeout=30m 106 107 # The write timeout for slow outbound HTTP/REST requests. 108<br>109 # Example: 110 # com.openexchange.omf.http.slow.write.timeout =12m 111<br>112 112 # Defaults to 30m.<br>113 com.openexchange.o com.openexchange.omf.http.slow.write.timeout=30m 114 115 ###<br>116 ### 116 ### Migration Database<br>117 ### ### 118 # The OMF target migration db url 120 # Should be in the format jdbc:mysql :// mysql.example.com/migration 121 # Default: <empty><br>122 com.openexchange.o com.openexchange.omf.target.sql.migration.url= 123 124 # The OMF target migration db user<br>125 # Default: <empty> # Default: <empty> 126 com.openexchange.omf.target.sql.migration.user= 127 128 # The OMF target migration db password 129 # Default: <empty><br>130 com.openexchange.o com.openexchange.omf.target.sql.migration.password= 131 132 ### 133 ### File Migration Settings<br>134 ### 134 ### 135 136 # Global Number of requests going to the source system 137 com.openexchange.omf.target.files.migration.concurrency.global.limit =25 138 139 # Number of requests going to the source system that are initiated by a single inbound request 140 com.openexchange.omf.target.files.migration.concurrency.single.limit=5 141 142 ###<br>143 ### ### Provisioning Configuration  $144 + #$  $145$  #<br> $146$  # # Configuration required for the premigration mappings  $\begin{array}{c} 147 \\ 148 \end{array}$  # #com.openexchange.omf.target.premigration.[reseller].password=

#### <span id="page-10-0"></span>**File 4 /opt/open-xchange/etc/omf-worker.properties**

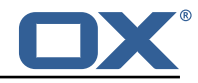

```
1 # The OMF Worker configuration mode.
 2<br>
4<br>
4<br>
4<br>
5<br>
5<br>
7<br>
4<br>
4<br>
4<br>
4<br>
4<br>
4<br>
4<br>
4<br>
4<br>
4<br>
5<br>
5<br>
7
     # Options:
     # 1. local - uses local configuration files. This is useful for single
     5 # worker node OMF platforms.
     6 # 2. distributed - uses the Zookeeper distributed configuration
 7 # to distribute the same configuration among all workers in a group.<br>8 # This provider creates a single connection to the Zookeeper worker<br>9 # group config node and listens for updates.
     8 # This provider creates a single connection to the Zookeeper worker
     # group config node and listens for updates.
10 #
     # Default: "local"
\begin{array}{ccc} 11 & 4 \\ 12 & 4 \end{array}com.openexchange.omf.worker.config.mode=
13<br>14<br>1515 ###
16 ### ZooKeeper Configuration
     ##
18
     # The Zookeeper server address that the client will connect to
\frac{20}{21}# This property is required
22<br>23
     # Example: localhost:2181
24 #
     com.openexchange.omf.worker.zookeeper.address=
26
evert than 2002 and the compart of the state of 27 the Sooker 28 the Sooker 28 the Sooker 28 the band that this worker<br>28 the belongs to. All worker nodes servicing the same migration should
28 # belongs to. All worker nodes servicing the same migration should<br>29 # use the same id. Worker group member nodes will be created here
     # use the same id. Worker group member nodes will be created here
30 # and the configuration for this group will be used for this worker.
31<br>32# Default value: default
\begin{array}{r} 33 \\ 34 \end{array}# Example: customer1
\begin{array}{ccc} 35 & \text{#} \\ 36 & \text{ } \text{ } \text{ } \end{array}com.openexchange.omf.worker.zookeeper.group.id=
37
38 # The Worker 's id. Identifies the worker within a group of workers.
39 # This should be unique within a worker group. This id will be used 40 # as the member id for the worker GroupMember management.
     # as the member id for the worker GroupMember management.
41<br>42
     42 # Default value: the hostname
\begin{array}{c} 43 \\ 44 \end{array} #
     # Example: worker1
45 #
     com.openexchange.omf.worker.zookeeper.member.id=
46<br>47<br>48
     # The Zookeeper authentication user
49<br>50
     # This property is optional
51 + 4<br>52 + 4# Example: user
53 #
     com.openexchange.omf.worker.zookeeper.auth.user=
55
56 # The Zookeeper authentication password
57<br>58
     # This property is optional
59 #<br>60 #
     # Example: password
61 #
62 com.openexchange.omf.worker.zookeeper.auth.password=
63<br>64
64 ###
65 ### Sources
     66 ###
67
68 # The source(s) that this worker services.<br>69 # This property tells the worker to colled
     # This property tells the worker to collect migration batches for the
70 # specified source name(s) and determines the Kafka topics the worker
     # listens on, each source name bein prefixed with "omf-batch-" to translate
```
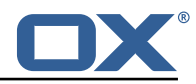

```
72 \# into a topic name (e.g. a source named "source1" will cause the worker 73 \# to listen on a Kafka topic "omf-batch-source1").
      # to listen on a Kafka topic "omf-batch-source1").
 74<br>75
 75 # This property is comma delimited and may contain whitespaces between
 76 # entries.<br>77 # This pro
 77 # This property is required.<br>78 # It is applied dynamically
 78 # It is applied dynamically upon configuration reloading.<br>79 # Acceptable values are one or more source names.
      # Acceptable values are one or more source names.
 80<br>81
      # Example: source1, source2
 82<br>83com.openexchange.omf.worker.sources=
 84
 85 ###<br>86 ###
      ### Migration Database
 87 ###
 88<br>89
      # Note that the following properties (com.openexchange.omf.workr.sql.migration.*)
 90 # merely act as placeholders that are used in omf-client-pools.yaml<br>91 # Further customization of the database connections to the migratio
 91 \# Further customization of the database connections to the migration databases may<br>92 \# be customized there and if these properties are not used as placeholders,
 92 \# be customized there and if these properties are not used as placeholders, \frac{93}{4} then \frac{1}{100} then here won't have any effect.
      # changing them here won't have any effect.
 94 #
 95<br>96
 96 # The JDBC URI to use to connect to the OMF worker migration database.<br>97 # Should be in the format idbc:mysql://omf-migration-db/
      # Should be in the format jdbc:mysql://omf-migration-db/
 98 # This property is mandatory and has no default value.<br>99 com.openexchange.omf.worker.sql.migration.url=
      com.openexchange.omf.worker.sql.migration.url=
100
101 \# The username to use to connect to the OMF worker migration database.<br>102 \# This property is mandatory and has no default value.
      # This property is mandatory and has no default value.
103 com.openexchange.omf.worker.sql.migration.user=
104<br>105
105 \# The password to use to connect to the OMF worker migration database.<br>106 \# This property is mandatory and has no default value.
106 # This property is mandatory and has no default value.<br>107 com.openexchange.omf.worker.sql.migration.password=
      com.openexchange.omf.worker.sql.migration.password=
108
109 ###
      ### HTTPS Client Settings
111 ###
112<br>113
      # Location of the JKS trust store file that contains the certificates of the source and
114 # the target HTTPS endpoints.<br>115 # Note that this configuratio
      # Note that this configuration setting is only applied when the URL to the source and/or
            the
116 # target App Suite endpoints are using the HTTPS protocol.
117 +<br>118 +118 # The default value is empty, which causes the use of the CA certificates that are bundled<br>119 # with the Java Runtime Environment.
      # with the Java Runtime Environment.
120 #
\begin{array}{rcl} 121 & \text{# Example:} \\ 122 & \text{# com.open} \end{array}# com.openexchange.omf.ssl.truststore.file=/opt/open-xchange/omf/worker-keystore.jks
123 + 4124 # Example for using the bundled CA certificates:<br>125 # com.openexchange.omf.ssl.truststore.file=
      # com.openexchange.omf.ssl.truststore.file=
126 com.openexchange.omf.ssl.truststore.file=
127<br>128
      # The password to use to open the JKS trust store file.
129 # Only relevant when the configuration parameter above has been set.
130 # Leave empty if no password is necessary (which is the common practice and, hence, the
            default).
131 #<br>132 #
132 # Example with no password being needed to access the trust store file:<br>133 # com.openexchange.omf.ssl.truststore.password=
133 # com.openexchange.omf.ssl.truststore.password=
134 # Another example where a password is needed to access the trust store file:<br>135 # com.openexchange.omf.ssl.truststore.password=secret
      135 # com.openexchange.omf.ssl.truststore.password=secret
136 com.openexchange.omf.ssl.truststore.password=
137
138 # The connect timeout for all outbound HTTP/REST requests.
139 +<br>140 +# Example:
141 # com.openexchange.omf.http.connect.timeout=2m
```
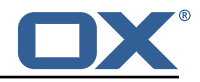

 $142 +$ <br> $143 +$ # Defaults to 1m. 144 com.openexchange.omf.http.connect.timeout=1m  $145$ 146 # The read timeout for all outbound HTTP/REST requests. 147<br>148 # Example: 149 # com.openexchange.omf.http.read.timeout=10m 150<br>151 # Defaults to 5m. 152 com.openexchange.omf.http.read.timeout=5m 153 # The write timeout for all outbound HTTP/REST requests. 155<br>156 # Example: 157 # com.openexchange.omf.http.write.timeout =10m 158<br>159 # Defaults to 5m. 160 com.openexchange.omf.http.write.timeout=5m 161 162 # The read timeout for slow outbound HTTP/REST requests. 163<br>164 # Example: 165 # com.openexchange.omf.http.slow.read.timeout =20m 166<br>167 # Defaults to 30m. 168 com.openexchange.omf.http.slow.read.timeout =30m 169<br>170 # The write timeout for slow outbound HTTP/REST requests. 171<br>172 172 # Example:<br>173 # com.open # com.openexchange.omf.http.slow.write.timeout=12m 174<br>175 175 # Defaults to 30m.<br>176 com.openexchange.o com.openexchange.omf.http.slow.write.timeout=30m 177 178 ### 179 ### User Quota Settings<br>180 ### 180 181<br>182 182 # The mode for user quota.<br>183 # Allowed values are user. # Allowed values are user, context, keep 184 # If user is selected, user quota will be set during premigration of users<br>185 # If context quota is selected, no user quota will be set and existing use # If context quota is selected, no user quota will be set and existing user quota will be stripped 186 # If keep is selected, the user quota will not be touched and the existing value will be used on the target 187 # Default: user<br>188 com.openexchang com.openexchange.omf.worker.premigration.user.quota.mode=user 189 190 # Setting to control the behaviour when user.quota.mode is set to user.<br>191 # If set to true, will keep the existing value of the user if present a # If set to true, will keep the existing value of the user if present and above 0 192 # if set to false, will use the configured default user.quota.defaultQuota 193 # Default: false<br>194 com.openexchange 194 com.openexchange.omf.worker.premigration.user.quota.keepIfPresent=false 195<br>196 196  $\#$  The default Quota for a user, if the user.quota.mode is set to user 197  $\#$  Default: 1000L # Default: 1000L 198 com.openexchange.omf.worker.premigration.user.quota.defaultQuota =1000 199 200 # What should be the value of the LDAP attribute oxDeliveryStatus for pre-provisioned users? 201 # Default: ORIGINAL  $202 +$ <br>203 # # This property can be overridden in the Source config with key "deliveryStatus" 204 # 205 com.openexchange.omf.worker.premigration.user.deliveryStatus=ORIGINAL 206 207 # That value can be overridden by target brand. Note that the Source config will 208 # override the target brand override for a Source.<br>209 # com openexchange omf worker premigration user de # com.openexchange.omf.worker.premigration.user.deliveryStatus.[brandName]=... 210 # e.g.:

**Release Notes for** 2.1.0

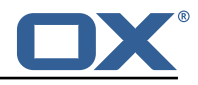

```
211 # com.openexchange.omf.worker.premigration.user.deliveryStatus.targetBrand1=ORIGINAL<br>212 # When no per-target-brand value is defined here, the value of
      # When no per-target-brand value is defined here, the value of
213 \# com.openexchange.omf.worker.premigration.user.deliveryStatus<br>214 \# will be used as the default/fallback.
      # will be used as the default/fallback.
215
216 ###<br>217 ###
      217 ### Kafka Configuration
218 ###
219<br>220
      # OMF Workers are both Kafka Consumers and Producers:
221 # * the OMF Worker uses a Kafka Consumer to poll jobs from Kafka job<br>222 # queues ("omf-batch-$fsourceName}")
222 # queues ("omf-batch-${sourceName}")<br>223 # * the OME Worker uses a Kafka Produc
223 \# * the OMF Worker uses a Kafka Producer to send job responses to the 224 \# job response queue ("omf-response")
       224 # job response queue ("omf-response ")
225 #
226 # Use the official Apache Kafka configuration documentation
227 \# for all required and optional properties as well as defaults:<br>228 \# Producer: https://kafka.apache.org/documentation/#producerco
      # Producer: https://kafka.apache.org/documentation/#producerconfigs
229 # Consumer: https :// kafka.apache.org/documentation /# consumerconfigs
230<br>231
231 \# The following Producer properties are automatically set by the 232 \# worker and cannot be used here:
232 # worker and cannot be used here:<br>233 # - key.serializer
      233 # - key.serializer
234 # - value.serializer<br>235 # - acks
235 # - acks<br>236 # - retr
      236 # - retries
237 # - client.id
      # - enable.idempotence
239 #<br>240 #
240 \# The following Consumer properties are automatically set by the 241 \# worker and cannot be used here:
      # worker and cannot be used here:
242 # - key.deserializer<br>243 # - value.deserialize
243 # - value.deserializer<br>244 # - enable.auto.commit
244 # - enable.auto.commit<br>245 # - max.poll.records
245 # - max.poll.records<br>246 # - auto.commit.inte
246 # - auto.commit.interval.ms<br>247 # - group id
      # - group.id
248 # - group.instance.id<br>249 # - client.id
      # - client.id
250 +<br>251 +251 # Properties of the OMF Producer are prefixed with "kafka.producer."<br>252 # Ex: "kafka.producer.bootstrap.servers"
      # Ex: "kafka.producer.bootstrap.servers"
253 #<br>254 #
254 # Properties of the OMF Consumer are prefixed with "kafka.consumer."<br>255 # Ex: "kafka.consumer.bootstrap.servers"
      # Ex: "kafka.consumer.bootstrap.servers"
256 #<br>257 #
257 # Properties shared between the producer and consumer can either 258 # be set individually, or using the prefix "kafka.", However, if
258 # be set individually, or using the prefix "kafka.". However, if the 259<br>\pm \pm property is set with the producer or consumer prefix those will
259 # property is set with the producer or consumer prefix, those will 260 # supersede the common property.
260 # supersede the common property.<br>261 # Ex: "kafka.bootstrap.servers"
      261 # Ex: "kafka.bootstrap.servers"
262
263
264 ###<br>265 ###
      ### Cloud-Plugins Settings
266 ###
267<br>268
      # The mode for user quota.
269 # Allowed values are user, remove, keep
270 # If user is selected, user quota will be set during premigration of users to a
            configureable default
271 # If remove quota is selected , no user quota will be set and existing user quota will be
            stripped
272 # If keep is selected, the user quota will not be touched and the existing value will be
             used on the target if present
273 # Default: user
274 com.openexchange.omf.worker.cloudplugins.user.quota.mode=user
275
276 # Setting to control the behaviour when user.quota.mode is set to user.
277 \# If set to true, will keep the existing value of the user if present and above 0<br>278 \# if set to false, will use the configured default user quota defaultQuota
      # if set to false, will use the configured default user.quota.defaultQuota
279 # Default: true
```
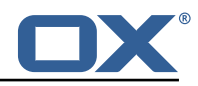

280 com.openexchange.omf.worker.cloudplugins.user.quota.keepIfPresent=true 281 282  $\#$  The default quota for a user, if the user.quota.mode is set to user 283  $\#$  Default: 1000  $#$  Default: 1000 284 com.openexchange.omf.worker.cloudplugins.user.quota.defaultQuota =1000 285<br>286 # Whether to always set the oxDeliveryStatus attribute to HOLD prior to performing 287 # the cutoff (when set to "true"), or only doing so when the current value of the<br>288 # oxDelivervStatus attribute is neither empty. OXAAS or BLOCKED (when set to "fal 288 # oxDeliveryStatus attribute is neither empty, OXAAS or BLOCKED (when set to "false").<br>289 # When this configuration setting is set to "false", and the oxDeliveryStatus # When this configuration setting is set to "false", and the oxDeliveryStatus 290  $\#$  attribute of at least one of the users of a context is set to OXAAS or empty,<br>291  $\#$  then that context will not be migrated. 291 # then that context will not be migrated.<br>292 # Use this to avoid overwriting already m 292 # Use this to avoid overwriting already migrated contexts, as an additional verification<br>293 # to the context mapping table. # to the context mapping table.  $294$  #<br>295 # 295 # Default: false<br>296 com.openexchange 296 com.openexchange.omf.worker.cloudplugins.status.hold.overwrite=false 297 298 # When the migration of a context fails during cutoff, its oxDeliveryStatus attribute<br>299 # is set back to its original value when # is set back to its original value when 300 # com.openexchange.omf.worker.logic.keep.deliveryStatus<br>301 # is set to true in omf-worker-logic.properties. # is set to true in omf-worker-logic.properties. 302  $303$  # This attribute controls whether setting it back to OXAAS or empty should be allowed  $304$  # (when set to false), or whether its value should be overriden with another value  $304$  # (when set to false), or whether its value should be overriden with another value  $305$  # (when set to true). # (when set to true).  $306$  # When this configuration property is set to true, the value with which oxDeliveryStatus 307  $\#$  should be overridden in case of context cutoff migration failure when it's previous 307 # should be overridden in case of context cutoff migration failure when it's previous 308 # value was empty or OXAAS is defined in # com.openexchange.omf.worker.cloudplugins.status.enforce.failed.migration.with 310 311 # Default: true<br>312 com.openexchang 312 com.openexchange.omf.worker.cloudplugins.status.enforce.failed.migration=true 313  $314$  # The value with which to override the oxDeliveryStatus after a failed cutoff migration<br> $315$  # if its original value was empty or OXAAS and 315 # if its original value was empty or OXAAS and # com.openexchange.omf.worker.cloudplugins.status.enforce.failed.migration 317 # is set to true. 318 # 319 # Default: ORIGINAL<br>320 com.openexchange.om 320 com.openexchange.omf.worker.cloudplugins.status.enforce.failed.migration.with=ORIGINAL 321 322 ### ### File Migration Settings 324 ### 325<br>326 # Whether to parellelize the various file/filestore related operations:  $327$  # - synchronizing (downloading and uploading) of files<br> $328$  # - undating of filestores quotas 328 # - updating of filestores quotas<br>329 # - updating of filestore referen 329 # - updating of filestore references 330 # - updating of file references 331 332 # There are multiple options:  $333$  #<br> $334$  # # 1. off: the file related operations are not parellelized and, instead, 335 # executed sequentially (one context at a time); 336 # example: # com.openexchange.omf.worker.files.parallel.threads=off 338 #  $339$  # 2. auto: the operations are parallelized, with as many threads in parallel  $340$  # as there are CPU cores:  $340$  # as there are CPU cores;<br> $341$  # example: 341 # example:<br>342 # com.open com.openexchange.omf.worker.files.parallel.threads=auto  $343$  #<br> $344$  #  $344$  # 3. a number: the operations are parallelized, with as many thrads in  $345$  # parallel as specified with that number # parallel as specified with that number 346 # example: # com.openexchange.omf.worker.files.parallel.threads=4  $348$ <br> $349$ 349 # Optional. Default: auto<br>350 com.openexchange.omf.work 350 com.openexchange.omf.worker.files.parallel.threads=auto 351

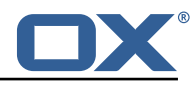

352 # Wether to check for missing files on source in the cutover phase 353 # 354 # When enabled , an error will be logged for missing files 355 # 356 # Note that the migration would be stopped anyway on a missing file on the  $357$  # source because the file could not be migrated as part of the normal preSync  $358$  # or cutover. # or cutover. 359 com.openexchange.omf.worker.files.check.source.missingFiles=false 360<br>361 # Wether to check for missing files on the target in the cutover phase 362<br>363 363 # When enabled , an error will be logged for missing files. The check 364 # will compare all fileRefs in the database with the configured fileStorage 365 # and if any of the fileRefs is missing , an exception is thrown. 366 com.openexchange.omf.worker.files.check.target.missingFiles=false 367 368<br>369 ### Worker Behavior Configuration 370 ### 371  $372$  # Whether to update the oxDeliveryStatus attribute in oxCloudUser  $373$  # entities in the target LDAP (true) or not (false).  $373$  # entities in the target LDAP (true) or not (false).<br> $374$  # Optional, defaults to true. 374 # Optional, defaults to true.<br>375 com.openexchange.omf.worker.1 com.openexchange.omf.worker.logic.update.deliveryStatus=true 376<br>377 # When updating the oxDeliveryStatus is enabled (\*), this flag configures  $378$  # whether, in case of the failure of the migration of a context, the 379 # oxDelivervStatus attribute of all the users within that context sh  $379$  # oxDeliveryStatus attribute of all the users within that context should  $380$  # he set to: 380 # be set to: 381 # - true = their value prior to the migration (true), 382 # - false = the value 'ORIGINAL ' (\*\*) 383 # 384 # (\*) see com.openexchange.omf.worker.logic.update.deliveryStatus above # (\*\*) or the value defined in com.openexchange.omf.worker.logic.failed.deliveryStatus 386<br>387 387 # Optional, defaults to false com.openexchange.omf.worker.logic.keep.deliveryStatus=false 389<br>390 # When overwriting oxDeliveryStatus with a fixed value in case of a failed 391 # cutover of a context  $(*)$ , this configuration setting indicates whether 392 # that oxDelivervStatus value should be 'ORIGINAL' or another value. # that oxDeliveryStatus value should be 'ORIGINAL' or another value. 393 #  $394$  # Note that if the value is different from ORIGINAL, OXAAS, HOLD  $395$  # or BLOCKED, it requires the use of a Cloud-Plugins version tha  $395$  # or BLOCKED, it requires the use of a Cloud-Plugins version that supports  $396$  # arbitrary oxDeliveryStatus values -- see CP-259 # arbitrary oxDeliveryStatus values -- see CP-259  $397 +$ <br>398 # # (\*) com.openexchange.omf.worker.logic.keep.deliveryStatus=true 399 # 400 # Optional, defaults to ORIGINAL<br>401 com.openexchange.omf.worker.logi 401 com.openexchange.omf.worker.logic.failed.deliveryStatus=ORIGINAL 402<br>403 # Default maximum duration for a Batch, if it doesn't have a deadline 404 # attached to its Window.<br>405 # Set it to the value "no 405 # Set it to the value "none" to avoid applying a maximum duration (if there 406 # is no Window deadline), like so: # is no Window deadline), like so: 407 # com.openexchange.omf.worker.batch.default.max.duration=none<br>408 # Optional. defaults to 1h. 408 # Optional, defaults to 1h.<br>409 com.openexchange.omf.worker com.openexchange.omf.worker.batch.default.max.duration=1h 410<br>411 411  $\#$  Whether to unlock successfully migrated contexts on the source.<br>412  $\#$  Optional, defaults to false # Optional, defaults to false 413 com.openexchange.omf.worker.logic.unlock.successful.source=false 414<br>415 415  $\#$  Maximum amount of times we attempt to unlock the source contexts after 416  $\#$  a failed delta-sync Batch migration. 416 # a failed delta-sync Batch migration.<br>417 # Optional, defaults to 3 # Optional, defaults to 3 418 com.openexchange.omf.worker.logic.max.unlock.attempts =3 419 420 # Minimum amount of contexts that must survive a step in a batch  $421$  # disabled if set to 0<br> $422$  # Default: 1 # Default: 1 423 com.openexchange.omf.worker.logic.keep.going.min=1

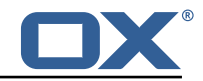

424<br>425 # Percentage of contexts that must succeed a step in a batch  $426$  # disabled if set to 0<br> $427$  # Must be between 0 and # Must be between 0 and 100 428 # Default: 50<br>429 com.openexcha com.openexchange.omf.worker.logic.keep.going.percentage=50 430 431 ###<br>432 ### 432 ### Mail Migration Properties 433 ### 434 # These contain several "source" based properties which<br>435 # are used by OME to determine how to migrate a user ba 435  $\#$  are used by OMF to determine how to migrate a user based on 436  $\#$  the settings for the "source" that they belong to. 436  $\#$  the settings for the "source" that they belong to.<br>437  $\#$  The "source" is referred to as both the OMF "sourc 437 # The "source" is referred to as both the OMF "source" and the mail<br>438 # "source" which may be different. Some OMF source based properties # "source" which may be different. Some OMF source based properties 439  $\#$  are dependent on the DMF "brand". For instance, the mail source host 440  $\#$  default property value must be a source host that is configured in 440  $\#$  default property value must be a source host that is configured in 441  $\#$  DMF for the "brand" that the source matches. # DMF for the "brand" that the source matches. 442<br>443 443  $\#$  The interval in ms that OMF will poll the DMF 444  $\#$  API to check the user migration status during 444 # API to check the user migration status during<br>445 # presync # presync 446 # 447 # This configuration property is optional. 448 #<br>449 #  $#$  Default: 30000  $450 +$ <br> $451 +$ 451 # Example:<br>452 # com.open 452 # com.openexchange.omf.worker.mail.presync.poll.interval.ms=30000<br>453 com.openexchange.omf.worker.mail.presync.poll.interval.ms= com.openexchange.omf.worker.mail.presync.poll.interval.ms= 454<br>455 455 # The interval in ms that OMF will poll the DMF<br>456 # API to check the user migration status during 456 # API to check the user migration status during  $#$  cutover 458 # # This configuration property is optional. 460 # 461 # Default: 2000<br>462 # 462 463 # Example: 464 # com.openexchange.omf.worker.mail.cutover.poll.interval.ms=2000 com.openexchange.omf.worker.mail.cutover.poll.interval.ms= 466<br>467 # Set the default source mail host per OMF source 468 # 469 # Use property names that start with<br>470 # "com.openexchange.omf.worker.mail. 470 # "com.openexchange.omf.worker.mail.source.host."<br>471 # followed by the OMF source name. # followed by the OMF source name. 472<br>473  $473$  # A source mail host is not required for any OMF source,  $474$  # however, if there is not a default and a host  $474$  # however, if there is not a default and a host  $475$  # is not provided with the Appsuite source meta # is not provided with the Appsuite source metadata then the 476 # migration will fail  $477$  #<br> $478$  #  $478$  # Example:<br> $479$  # com open 479 # com.openexchange.omf.worker.mail.source.host.source1=imap.host.name # com.openexchange.omf.worker.mail.source.host.source2=imap.host.name 481 482 # Set the default source mail host port per OMF source 483<br>484 # Use property names that start with 485 # "com.openexchange.omf.worker.mail.source.port."<br>486 # followed by the OME source name # followed by the OMF source name.  $\begin{matrix} 487 \\ 488 \end{matrix}$  # 488  $\#$  A source mail host port is not required for any OMF source,  $489$   $\#$  and is only used to forward to DMF. It is possible that DMF # and is only used to forward to DMF. It is possible that DMF 490  $\#$  is configured to not make use of the source host port option 491  $\#$  which would make this property useless for that OMF source. # which would make this property useless for that OMF source. 492<br>493 493 # Example:<br>494 # com.open # com.openexchange.omf.worker.mail.source.port.source1=143 495 # com.openexchange.omf.worker.mail.source.port.source2 =993

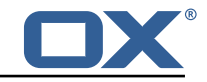

```
496<br>497
      # Set the default source mail password per OMF source
498<br>499
      # Use property names that start with
500 # "com.openexchange.omf.worker.mail.source.password."<br>501 # followed by the OMF source name.
      # followed by the OMF source name.
502 #
503 # A source mail password is not required for any OMF source,<br>504 # and is only used to forward to DMF. It is possible that DN
504 # and is only used to forward to DMF. It is possible that DMF<br>505 # is configured to not make use of the source password option
      # is configured to not make use of the source password option
506 # which would make this property useless for that OMF source.
507<br>508
508 # Example:
509 # com.openexchange.omf.worker.mail.source.password.source1=secret
      # com.openexchange.omf.worker.mail.source.password.source2=secret2
511
      # Set the default imapc ssl option per OMF source
513 #
514 # Use property names that start with<br>515 # "com.openexchange.omf.worker.mail.
515 # "com.openexchange.omf.worker.mail.imapc.ssl."<br>516 # followed by the OMF source name.
      # followed by the OMF source name.
517<br>518
      # There are 3 options:
519 # 1. "no"
520 # 2. "imaps"<br>521 # 3. "startt
      # 3. "starttls"
522 #<br>523 #
523 # An imapc ssl option is not required for any OMF source,<br>524 # and is only used to forward to DMF. It is possible that
524 \# and is only used to forward to DMF. It is possible that DMF 525 \# is configured to not make use of the imapc ssl option
525 # is configured to not make use of the imapc ssl option<br>526 # which would make this property useless for that OMF s
      # which would make this property useless for that OMF source.
527 #<br>528 #
528 # Example:<br>529 # com.open
529 # com.openexchange.omf.worker.mail.imapc.ssl.source1=no
      # com.openexchange.omf.worker.mail.imapc.ssl.source2=imaps
531
532 ###
      ### DMF Client Properties<br>###
534
535<br>536
536 # OMF talks to DMF via an apikey that is linked to a DMF "brand".<br>537 # An OMF "source" is one-one with a DMF "brand". This means that
      # An OMF "source" is one-one with a DMF "brand". This means that
538 # the apikey set for an OMF source should match up with the desired 539 # DMF brand.
      # DMF brand.
540<br>541
541 # The DMF HTTP API URL. This is the URL without the API version.<br>542 # So if the versioned API URL is: https://dmf.host/dmf/v1
542 # So if the versioned API URL is: https ://dmf.host/dmf/v1
      # then the URL to provide is "https://dmf.host/dmf"
544 + 125# This configuration property is required.
546 #<br>547 c
      com.openexchange.omf.worker.mail.dmf.url=
548<br>549
      # Set the API key per source
550 #
551 # Use property names that start with<br>552 # "com.openexchange.omf.worker.mail.
552 # "com.openexchange.omf.worker.mail.dmf.apikey."<br>553 # followed by the source name.
      # followed by the source name.
554 +555 # An API key is required for any source that will be
      # serviced by this OMF instance.
557 #
558 # Example:
559 # com.openexchange.omf.worker.mail.dmf.apikey.source1=XYZ
      560 # com.openexchange.omf.worker.mail.dmf.apikey.source2=ABC
561 #
562
      # When the target brand is configured as being dynamic ('*'), then the
564 # target brand must be provided by the source metadata.
565 # The following configuration properties can be used to map the brand
      # names in the source metadata to different values before being used as
567 # the target brand name for preprovisioning.
```
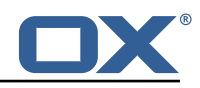

568 # # Syntax: 570 # com.openexchange.omf.worker.premigration.brand.map.<from >=<to> 571<br>572 572 # Example:<br>573 # com.open # com.openexchange.omf.worker.premigration.brand.map.brand1=reseller<br># 574 575 # These properties are optional and the default behavior is to use the 576 # brand name in the source metadata as-is. 576 # brand name in the source metadata as-is.<br>577 # com.openexchange.omf.worker.premigration 577 # com.openexchange.omf.worker.premigration.brand.map.<from >=<to> 578<br>579 579 # A default target brand to use when the target brand is configured as being<br>580 # dynamic ('\*') and no target brand is specified in the source metadata. # dynamic ('\*') and no target brand is specified in the source metadata. 581<br>582 582 # The property is optional and when not defined or blank, the brand must 583 # be part of the source metadata or the preprovisioning will fail. # be part of the source metadata or the preprovisioning will fail. 584<br>585 com.openexchange.omf.worker.premigration.brand.default= 586 587 # Whether to parellelize the various premigration related operations:<br>588 # - creation of context 588 # - creation of context<br>589 # - verification of con # - verification of contexts on the target 590 # 591 # There are multiple options: 592<br>593 593  $\#$  1. off: the file related operations are not parellelized and, instead, 594  $\#$  executed sequentially (one context at a time); 594 # executed sequentially (one context at a time);<br>595 # example: 595 # example:<br>596 # com.open # com.openexchange.omf.worker.premigration.parallel.threads=off 597 # # 2. auto: the operations are parallelized, with as many threads in parallel 599 # as there are CPU cores;<br>600 # example: 600 # example: 601 # com.openexchange.omf.worker.premigration.threads=auto 602 # 603  $\#$  3. a number: the operations are parallelized, with as many thrads in 604  $\#$  parallel as specified with that number # parallel as specified with that number 605 # example: com.openexchange.omf.worker.premigration.threads=4  $607$  #<br> $608$  # 608 # Optional. Default: auto 609 com.openexchange.omf.worker.premigration.parallel.threads=auto

#### <span id="page-19-0"></span>**File 5 /opt/open-xchange/etc/omf-feature-mapping.yml**

```
1 # Permission and Configuration Cascade migration rules.
 2 #
    # defaultMappings are mandatory but may be empty.
     4 # Optionally , per-target mappings or per-targetBrandName can be defined.
     # Those inherit from the default mappings.
 6 #
     version: 1
     defaultMappings:
9 # default rules apply to all targets and brands
10 permissionMappings:<br>11 # applied to each
11 # applied to each user:<br>12 # - permissionname: act<br>13 # action := on/off
          # - permissionname: action
          # action := on/off
          14 # off := turn it off whether it was set or not
          # on := turn it on whether it was set or not
          # - if not specified, keep as is.
\begin{array}{ccc} 14 & & & \# \\ 15 & & & \# \\ 16 & & & \# \\ 17 & & & \# \\ 18 & & & \# \end{array}18 # - all valid permission names:<br>19 # webmail: on/off<br>20 # calendar: on/off
          # webmail: on/off
20 # calendar: on/off<br>21 # contacts: on/off
21 # contacts: on/off<br>22 # tasks: on/off
22 # tasks: on/off<br>23 # infostore: on
          # infostore: on/off
```
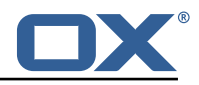

```
%14<br>
27 # projects: on/off<br>
26 # forum: on/off<br>
27 # webdav_xml: on/o<br>
28 # webdav: on/off<br>
29 # webdav: on/off<br>
29 # ical: on/off<br>
29 # ical: on/off<br>
29 # ical: on/off<br>
31 # rss_portal: on/o<br>
28 # rss_portal: on/off<br>
33 #
            # forum: on/off
             # pinboard_write_access: on/off
                   webdavxml: on/off
            # webday: on/off
            # ical: on/off<br># vcard: on/of
                  vcard: on/off
            # rss_bookmarks: on/off
            # rss_portal: on/off<br># mobility: on/off
                  mobility: on/off
            34 # edit_public_folders: on/off
                  read create shared folders: on/off
            # delegate_tasks: on/off
             # edit_group: on/off
38 # edit_resource: on/off<br>39 # edit_password: on/off<br>40 # collect_email_address
            # edit_password: on/off
40 # collect_email_addresses: on/off<br>
41 # multiple_mail_accounts: on/off<br>
42 # subscription: on/off<br>
43 # publication: on/off<br>
44 # active_sync: on/off<br>
45 # usm: on/off
            # multiple_mail_accounts: on/off
            # subscription: on/off<br># publication: on/off
                  publication: on/off
            44 # active_sync: on/off
45 # usm: on/off<br>46 # olox20: on/
46 # olox20: on/off<br>47 # denied_portal:<br>48 # caldav: on/off
            # denied_portal: on/off
48 # caldav: on/off<br>49 # carddav: on/of
49 # carddav: on/off<br>50 configCascadeMappings<br>51 # applied to each c
         configCascadeMappings:
51 # applied to each context and user:<br>52 # - redList and greenList are mutua
# - redList and greenList are mutually exclusive; use one or the other, but not both<br>
# redList:<br>
# drop the capabilties that are mentioned below:<br>
# - config/com.openexchange.subscribe.crawler.yahoocom<br>
# - config/com.ope
            # redList:
            # # drop the capabilties that are mentioned below:
            # - config/com.openexchange.subscribe.crawler.yahoocom
            # - config/com.openexchange.subscribe.socialplugin.yahoo
            # - config/com.openexchange.subscribe.socialplugin.msn
58<br>59
59 # Some more mappings.<br>60 # Those inherit the m
      # Those inherit the mappings from the defaultMappings.
61 \# NOTE: however, since red- and greenLists are mutually exclusive and thus cannot be used 62 \# at the same time, for inheritance that means that greenList items replace all
      # at the same time, for inheritance that means that greenList items replace all
             redList
63 # items from the parent mappings and vice-versa
\begin{array}{cc} 64 &  # \\ 65 &  # \end{array}65 # anotherMappings:
          appliesToTargetName:
67 # - target1
68 # - target2
69 # permissionMappings:<br>70 # calendar: on<br>71 # configCascadeMappin
      # calendar: on<br># configCascadeM
71 # configCascadeMappings:<br>72 # # the greenList defi
72 # # the greenList defined here overrides and suppresses the redList<br>
73 # # that is defined in defaultMappings<br>
74 # spreenList:<br>
75 # # only migrate settings listed below<br>
76 # - config/com.openexchange.cloudplugins.un
      # # that is defined in defaultMappings<br># greenList:
               greenList:
      # # only migrate settings listed below
      76 # - config/com.openexchange.cloudplugins.unifiedquota
                   - config/com.openexchange.capability.drive
\begin{array}{r} 78 \\ 78 \\ 79 \end{array} #
79 # # targetBrandName rules inherit from default mappings as well
80 # evenMoreMappings:<br>81 # appliesToTarget
81 # appliesToTargetBrandName:<br>82 # - targetBrand1
82 # - targetBrand1<br>83 # - targetBrand2
      83 # - targetBrand2
84 # permissionMappings:<br>85 # edit_resource: on
85 # edit_resource: on<br>86 # configCascadeMappin
86 # configCascadeMappings:
87 # # the greenList defined here overrides and suppresses the redList 88 # # that is defined in defaultMappings
88 # # that is defined in defaultMappings<br>89 # greenList:
89 # greenList:<br>90 # # only m
90 # # only migrate settings listed below<br>91 # - config/com.openexchange.cloudplugi
      91 # - config/com.openexchange.cloudplugins.foo
\begin{array}{r} 92 \\ 93 \end{array} #
93 # # some more targetBrandName rules<br>94 # yetAnotherMappings:
      # yetAnotherMappings:
```
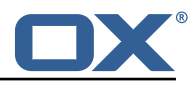

```
95 # appliesToTargetBrandName:<br>96 # - targetBrand3
 96 # - targetBrand3<br>97 # - targetBrand4
 97 # - targetBrand4<br>98 # permissionMappin
 98 # permissionMappings:<br>99 # edit group: off
99 # edit_group: off<br>100 # configCascadeMapp
100 # configCascadeMappings:<br>101 # # Augments the redLi
               # Augments the redList defined in defaultMappings with additional
102 # # redlisted capabilities:<br>103 # redList:
103 # redList:<br>104 # - conf
                   - config/com.openexchange.subscribe.socialplugin.google
105 #<br>106 #
106 # # target- and brandname rules can be combined as well
107 # targetAndBrandCombined:<br>108 # appliesToTargetBrandN
108 # appliesToTargetBrandName:<br>109 # - targetBrand10
      # - targetBrand10
110 # - targetBrand20<br>111 # appliesToTargetNa
111 # appliesToTargetName:<br>112 # - target10
               - target10
113 # - target20<br>114 # permissionMa
114 # permissionMappings:<br>115 # multiple_mail_acc
115 # multiple_mail_accounts: on<br>116 # configCascadeMappings:
116 # configCascadeMappings:<br>117 # # Augments the redLi
               # Augments the redList defined in defaultMappings with additional
118 # # redlisted capabilities:<br>119 # redList:
119 # redList:<br>120 # - conf
                  - config/com.openexchange.subscribe.socialplugin.google
\begin{array}{cc} 121 & # \\ 122 & # \end{array}122 # noPermission:<br>123 # appliesToTa
123 # appliesToTargetBrandName:<br>124 # - targetBrand10
124 # - targetBrand10
125 # - targetBrand20
126 # appliesToTargetName:<br>127 # - target10
127 # - target10<br>128 # - target20
\begin{array}{r} 127 \\ 128 \\ 129 \end{array} # - target20
129 # configCascadeMappings:<br>130 # # Augments the redLi
130 \# \# Augments the redList defined in defaultMappings with additional 131 \# \# redlisted capabilities:
      # # redlisted capabilities:
132 # redList:<br>133 # - conf
                   - config/com.openexchange.subscribe.socialplugin.google
134 #<br>135 #
135 # noConfig:<br>136 # applies
      # appliesToTargetBrandName:
137 # - targetBrand10<br>138 # - targetBrand20
               - targetBrand20
139 # appliesToTargetName:
140 # - target10<br>141 # - target20
      # - target20
142 # permissionMappings:<br>143 # multiple mail acc
       143 # multiple_mail_accounts: on
```
#### <span id="page-21-0"></span>**File 6 /opt/open-xchange/etc/sql-client.d/omf-client-pools.yaml**

```
1 # The top-level key is the identifier of the pool, which can be<br>2 # any string of text and is being used by the bundles and appli<br>3 # to access that pool configuration.
     # any string of text and is being used by the bundles and applications
     # to access that pool configuration.
     4 # Typically , those are fixed or need to be configured in the bundles
     # that use this library.
 4 5 6 7 8
     # When Java Security Manager support is enabled, files that are referenced
 8 # in these configuration files must be in a directory that is already 9 # whitelisted, or in a subdirectory thereof, such as
9 # whitelisted, or in a subdirectory thereof, such as 10 + 4 ont/open-xchange/etc/
     # /opt/open-xchange/etc/
\begin{array}{cc} 11 & # \\ 12 & # \end{array}12 # A good candidate would be something along the lines of 13 # /opt/open-xchange/etc/sql-files/
     # /opt/open-xchange/etc/sql-files/
14<br>1515 # Otherwise, the filename or its directory must be put into a new .list 16 # file in the folder
     # file in the folder
```
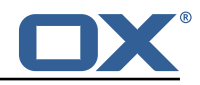

```
17 # /opt/open-xchange/etc/security/
    # with e.g. the following content:
19<br>20
    # file:/etc/trust.jks
\frac{21}{22}22 # For a complete list of property values, read https://github.com/brettwooldridge/HikariCP<br>23 omf-migration:
    omf-migration:
24 # This property directs HikariCP to use "DriverManager-based" configuration.<br>25 # We feel that DataSource-based configuration (above) is superior for a vari
       # We feel that DataSource-based configuration (above) is superior for a variety of
           reasons (see below), but for many deployments there is little significant difference
            .
26 # When using this property with "old" drivers , you may also need to set the
            driverClassName property , but try it first without.
27 # Note that if this property is used , you may still use DataSource properties to
            configure your driver and is in fact recommended over driver parameters specified in
             the URL itself.
28 # Default: none<br>29 = idbcUrl: ${com
       jdbcUrl: ${com.openexchange.omf.worker.sql.migration.url}
30 # This property sets the default authentication username used when obtaining Connections
            from the underlying driver.
31 # Note that for DataSources this works in a very deterministic fashion by calling
           DataSource.getConnection (*username*, password) on the underlying DataSource.
32 # However , for Driver-based configurations , every driver is different.
33 # In the case of Driver-based , HikariCP will use this username property to set a user
           property in the Properties passed to the driver 's DriverManager.getConnection(
            jdbcUrl , props) call.
34 # If this is not what you need , skip this method entirely and call addDataSourceProperty
            (" username", ...), for example.
35 # Default: none<br>36 username: ${com
36 username: ${com.openexchange.omf.worker.sql.migration.user}
      # sets the password of the connection
38 password: ${com.openexchange.omf.worker.sql.migration.password}<br>39 # This property controls the minimum number of idle connections
       39 # This property controls the minimum number of idle connections that HikariCP tries to
           maintain in the pool.
40 # If the idle connections dip below this value and total connections in the pool are
           less than maximumPoolSize, HikariCP will make a best effort to add additional
            connections quickly and efficiently.
41 # However, for maximum performance and responsiveness to spike demands, we recommend not
            setting this value and instead allowing HikariCP to act as a fixed size connection
           pool.
42 # Default: same as maximumPoolSize
       minimumIdle: 0
44 # This property controls the maximum size that the pool is allowed to reach , including
           both idle and in-use connections.
45 # Basically this value will determine the maximum number of actual connections to the
           database backend. A reasonable value for this is best determined by your execution
            environment.
46 # When the pool reaches this size , and no idle connections are available , calls to
            getConnection () will block for up to connectionTimeout milliseconds before timing
           out.
47 # Default: 10<br>48 maximumPoolSi:
48 maximumPoolSize: 10<br>49 # This property con
49 # This property controls the maximum number of milliseconds that a client 50 # (that's you) will wait for a connection from the pool. If this time is
50 # (that's you) will wait for a connection from the pool. If this time is exceeded<br>51 # without a connection becoming available, a SQLException will be thrown. Lowest
51 # without a connection becoming available , a SQLException will be thrown. Lowest
52 # acceptable connection timeout is 250 ms. Default: 30000 (30 seconds)
52 # acceptable connection<br>53 connectionTimeout: 15000<br>54 # the dataSourceProperti
54 # the dataSourceProperties configures the driver configured above using the jdbcUrl<br>55 # (some) networking related parameters don't seem to work using mysql (what we are m
       # (some) networking related parameters don't seem to work using mysql (what we are using
           ), see
56 # https :// github.com/brettwooldridge/HikariCP#popular-datasource-class-names
57 dataSourceProperties:<br>58 useUnicode: true
58 useUnicode: true<br>59 characterEncoding
59 characterEncoding: UTF-8
60 useTimezone: true<br>61 serverTimezone: U
         serverTimezone: UTC
62 useSSL: false<br>63 requireSSL: f
         requireSSL: false
64 verifyServerCertificate: false
         enabledTLSProtocols: TLSv1, TLSv1.1, TLSv1.2
```